## **How Did We Do It ? \***

(Gee, this booklet is really neato. I'd like to learn how)

This reunion booklet is not a one time or spur-of-the-moment project, but instead, to paraphrase Sir Isaac Newton, 'we stood on the shoulders of other reunion booklet giants.'

First, there is a question of 'Do we have something tangible to show for the  $50<sup>th</sup>$  reunion'? Amazingly, most high schools DO NOT do anything special, or it falls to some school committee to throw something together. Most reunions consist of a meal, some entertainment or dancing, a few snapshots taken and the return home with only a motel bill to show for the weekend. Next, there is the three-part media question. Do we have a printed booklet? Do we have an electronic CD/DVD that will play on a computer or TV? Do we have an Internet presence like a web site, blog, wiki, etc?

Let's start with the giants. These are: Max Poynter for 1957, Larry Piper for 1956, Ed Mertz for 1955, Sandra Williams Pierson for 1954 and Gene Bolton–Joan Graham Able for 1953. If you examine their body of work, it is clear that a printed booklet is a requirement. If you then Google '50<sup>th</sup> reunions and the '50s era, a wealth of information appears on (1) what life was like back then and (2) an almost obsession with the music of that era. These sources suggested additional subject material beyond the usual biographical stuff. At first we tended to dismiss all the music sites as people who have way too much free time. But then Tom Brokaw, in his latest book, *Boom*, declared that music was the defining moment of our era. So music should definitely play a role in rehashing 1958.

With the above background plus some other givens like: (1) many, many people don't really care to attend a high school reunion, (2) getting feedback from classmates is very, very difficult and (3) timing and cost can be critical, we decided to print a color booklet after the reunion and to develop and maintain a web site that contains updated classmate information (and some music). We also decided, at least for now, NOT to mess with a CD/DVD because of potential end user problems. The music is limited to background midis on each web page plus a couple summary pages of music from 1958.

Technically, everything was produced on a Windows computer (actually four computers), although the necessary software is also available on Apple computers (and Linux for that matter). We eschewed publishing software because of its steep learning curve and fell back upon the old reliable standard Microsoft Word. Information was first typed into individual Word documents. These documents can then be saved as HTM documents for the Internet and as PDF documents for printing. Many years ago we acquired a domain name, \*\*, ([www.pipers-place.com](http://www.pipers-place.com/)) on the Internet, so that gave us access to a web presence. (Domains cost around \$100/year, and they give you around 1,200 G of storage.) We upgraded one of our color inkjet printers (\$0.25-0.95/page) to a Xerox 6120 color laser (\$0.10- 0.20/page), which makes production color printing both possible and economical. Most pages were printed on 28-32# paper to prevent bleeding on back-to-back photos. A scanner, a digital camera, a copy stand and a spiral notebook binder completed the necessary hardware. The specific software used was: Word for editing, Dreamweaver 2004 for web creation, Photoshop/Photoshop Elements for picture manipulation and Adobe Pro for PDF manipulation. There are, of course, other good, and in most cases cheaper, software options (like Open Office, CoffeeCup, GIMP and CutePDF).

If you want to dig deeper in the how-to of this booklet, you can download part or the [entire](http://www.pipers-place.com/56/143Oct11.pdf) (\*\*/56/143Oct11.pdf) 1956 booklet. [Page 2](http://www.pipers-place.com/56/booklet_pages/page0_covers.pdf) (\*\*/56/booklet pages/page0 covers.pdf) contains background info and [pages 127 & 128](http://www.pipers-place.com/56/booklet_pages/page127_ref-colophon.pdf) (\*\*/56/booklet\_pages/page127\_ref-colophon.pdf) are more details. Be aware that these PDF downloads range in size from 1 M to 82 M. A 6 page [FAQ](http://www.pipers-place.com/58/faq8.htm) (\*\*/58/faq8.htm) explains the web site creation details.

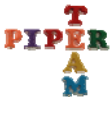

- This publication is the joint effort of Larry & Judy Piper, hence the logo Team Piper
- Substitute [http://www.pipers-place.com](http://www.pipers-place.com/) whenever you see the double asterisk, \*\*